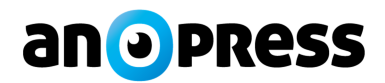

# **Jak dobře zadat dotaz?**

## **Jednoduchý dotaz**

- Dotaz může tvořit jedno slovo nebo sousloví (= více slov za sebou). Pokud zadáte sousloví, najdou se ty zprávy, které obsahují celé toto sousloví.
- Všechny zadané výrazy se automaticky skloňují podle českých gramatických pravidel.
- Při zadávání dotazu nezáleží na velikosti písmen ve slovech a souslovích.
- Při zadávání dotazu je nutno výrazy zadávat s českou diakritikou (déčko≠děcko≠decko).

#### **Příklady:**

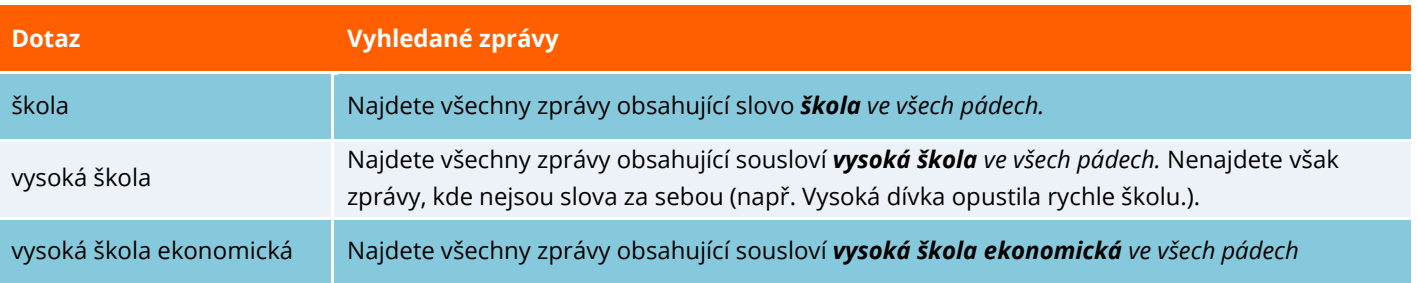

# **Použití operátorů**

- Slova a sousloví můžete spojovat (vylučovat) logickými operátory **AND, OR, NOT, .NEAR, .NEAR/***x*
- Logické operátory můžete zadávat malými nebo velkými písmeny (AND = and, OR = or), před některými operátory je nutné napsat tečku (tečku můžete použít před všechny operátory). Tečka se nemusí používat s AND, OR a NOT (pouze s těmito!).
- Místo operátoru OR můžete použít pouze **,**.

#### **Příklady:**

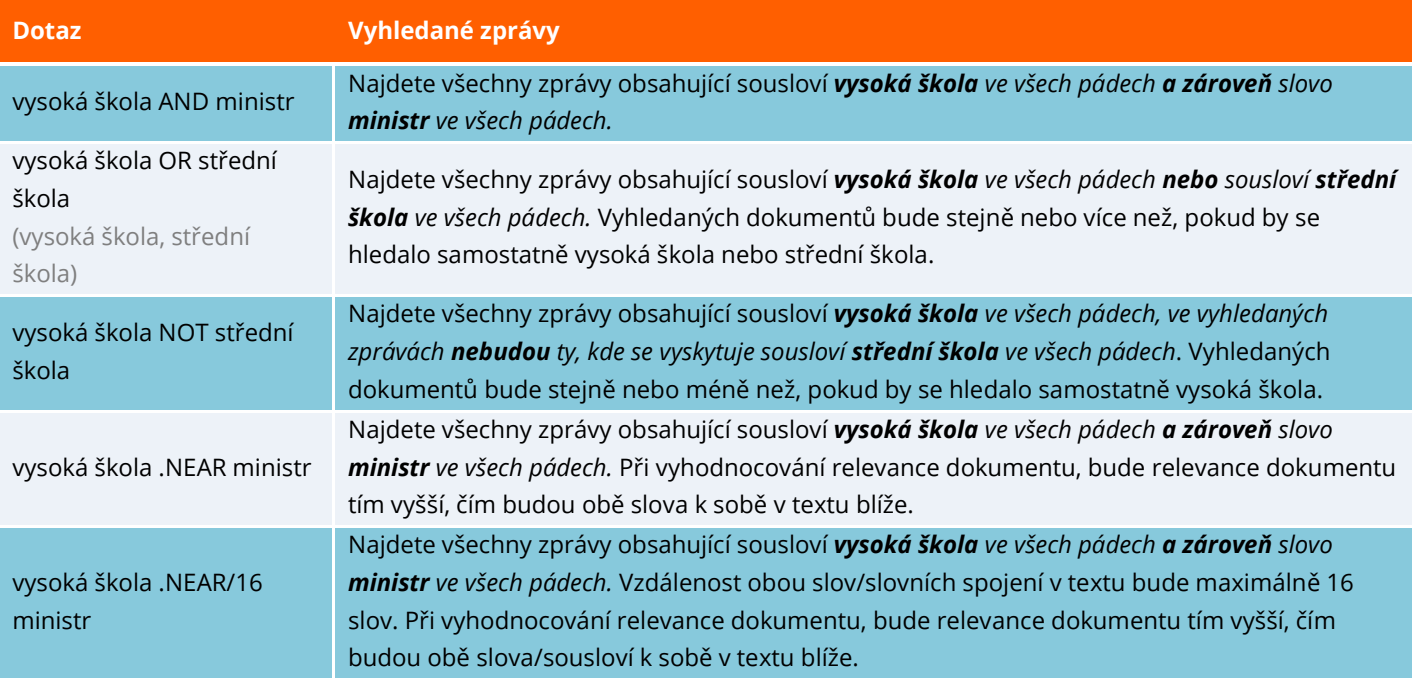

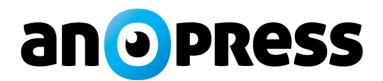

# **Neskloňování**

- Pokud nechcete skloňovat nebo chcete zachovat velikost písmen v textu, použijte .WORD (= neskloňuj!) nebo .CASE.word (= neskloňuj a zachovej velikost písmen tak, jak jsem ji zadal/a).
- Místo operátoru .WORD můžete pouze vložit slovo nebo slovní spojení do uvozovek.

## **Příklady:**

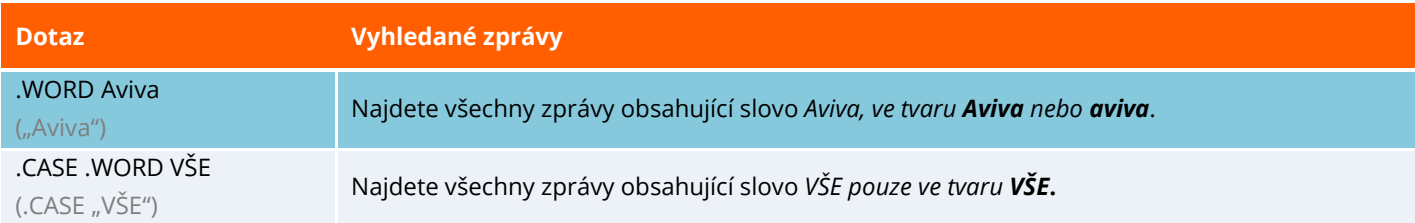

## **Složitější dotaz se závorkami**

- **Pro složitější dotaz můžete použít závorky.**
- Závorek můžete využít více úrovní, nezapomeňte, že pravých a levých závorek musí být vždy stejně.

### **Příklady:**

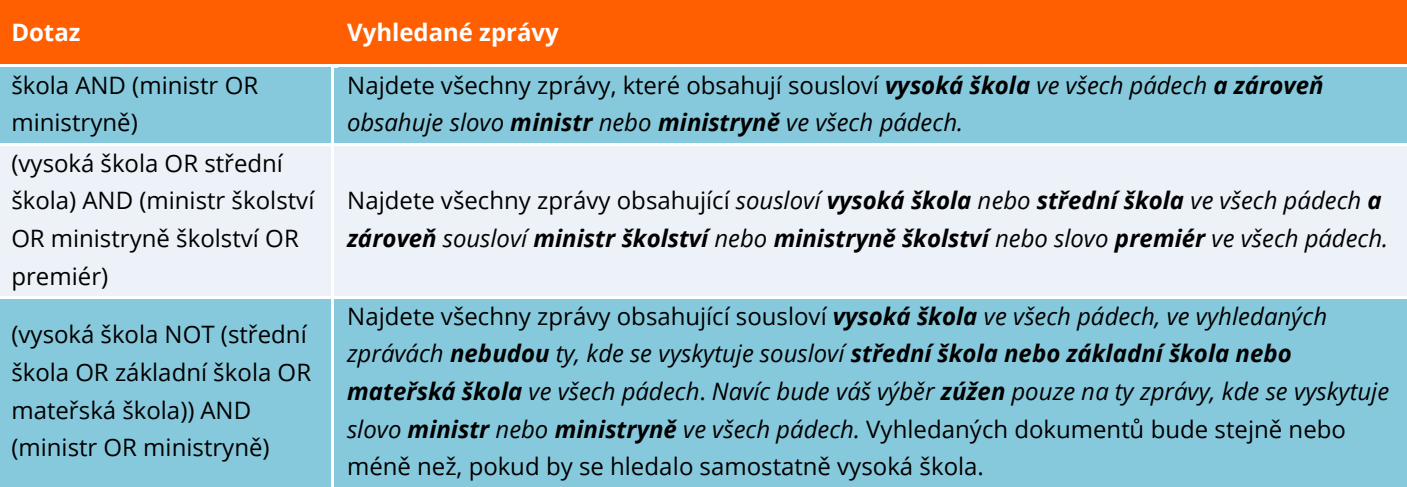

## **Skloňování cizích jmen / názvů / výrazů**

- Nová slova (hlavně jména a názvy firem) cizího původu se někdy automaticky neskloňují, doporučujeme zadávat s hvězdičkou nebo ve všech tvarech.
- Některá slova cizího původu jsou naopak skloňována podle českých gramatických pravidel a výsledky vyhledávání nejsou relevantní, pro vyhledání relevantních zpráv použijte operátory .WORD a .CASE (viz výše - Neskloňování).

## **Příklady:**

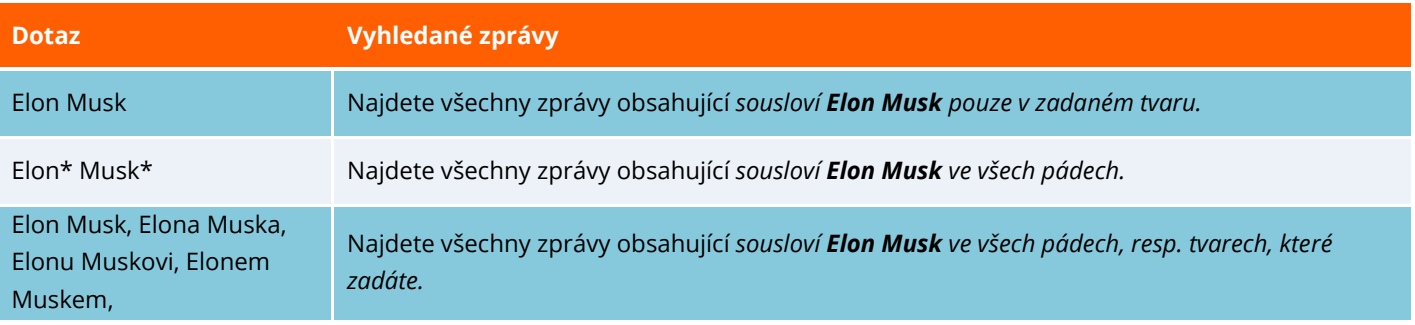